# **Flask-Micropub Documentation**

*Release 0.2.4*

**Kyle Mahan**

**Nov 05, 2017**

## **Contents**

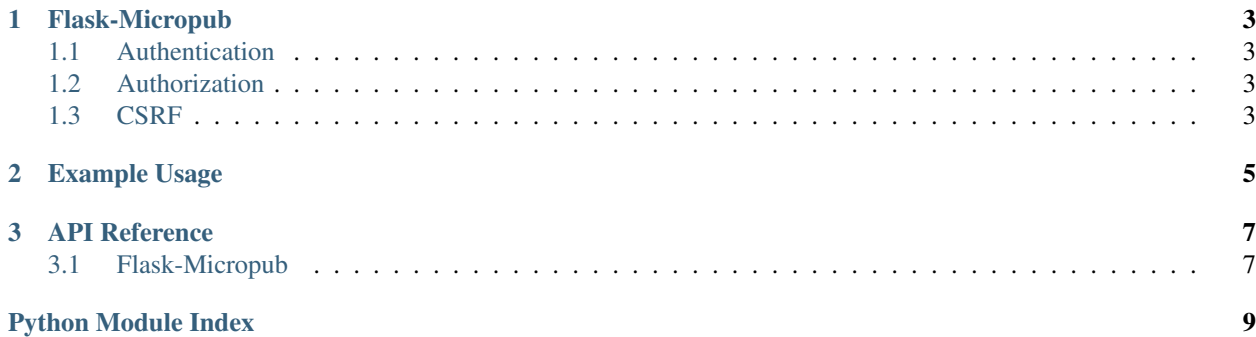

A Flask extension to support IndieAuth and Micropub clients.

## CHAPTER 1

## Flask-Micropub

<span id="page-6-0"></span>A Flask extension to support IndieAuth and Micropub clients.

## <span id="page-6-1"></span>**1.1 Authentication**

Authentication uses the [IndieAuth](https://indiewebcamp.com/IndieAuth) flow to confirm a user controls a particular URL, without requesting any sort of permissions or access token. Annotate an endpoint with @micropub.authenticated\_handler and then call micropub.authenticate to initiate the login.

## <span id="page-6-2"></span>**1.2 Authorization**

Authorization uses the full [Micropub](https://indiewebcamp.com/Micropub) flow to authenticate a user and then request an access token with which to make micropub requests. Annotate an endpoint with @micropub.authorized\_handler and then call micropub. authorize to initiate the login.

## <span id="page-6-3"></span>**1.3 CSRF**

MicropubClient provides a simple mechanism to deter Cross-Site Request Forgery. Based on [this Flask snippet,](http://flask.pocoo.org/snippets/3/) we generate a random string, pass it to the indieauth service via the state parameter, and then confirm we get the same random string back later.

This helps prevent malicious sites from sending users to your indieauth endpoint against their will.

## CHAPTER 2

## Example Usage

```
from flask import Flask, request, url_for
from flask.ext.micropub import MicropubClient
app = Flask(__name__)
micropub = MicropubClient(app)
@app.route('/login')
def login():
   return micropub.authorize(
       me, scope=request.args.get('scope'))
@app.route('/micropub-callback')
@micropub.authorized_handler
def micropub_callback(resp):
    print('success!', resp.me, resp.access_token, resp.next_url, resp.error)
```
See example.py for a more thorough example. Protocol details at <https://indiewebcamp.com/IndieAuth> and [https:](https://indiewebcamp.com/Micropub) [//indiewebcamp.com/Micropub](https://indiewebcamp.com/Micropub)

## CHAPTER 3

## API Reference

### <span id="page-10-2"></span><span id="page-10-1"></span><span id="page-10-0"></span>**3.1 Flask-Micropub**

This extension adds the ability to login to a Flask-based website using [IndieAuth][\(https://indiewebcamp.com/](https://indiewebcamp.com/IndieAuth) [IndieAuth\)](https://indiewebcamp.com/IndieAuth), and to request an [Micropub][\(https://indiewebcamp.com/Micropub\)](https://indiewebcamp.com/Micropub) access token.

class flask\_micropub.**AuthResponse**(*me=None*, *micropub\_endpoint=None*, *access\_token=None*, *state=None*, *scope=None*, *error=None*)

Authorization response, passed to the authorized\_handler endpoint.

**me**

*string* – The authenticated user's URL. This will be non-None if and only if the user was successfully authenticated.

```
micropub_endpoint
```
*string* – The endpoint to POST micropub requests to.

#### **access\_token**

*string* – The authorized user's micropub access token.

**state**

*string* – The optional state that was passed to authorize.

**scope**

*string* – The scope that comes with the micropub access token

#### **error**

*string* – describes the error encountered if any. It is possible that the authentication step will succeed but the access token step will fail, in which case me will be non-None, and error will describe this condition.

class flask\_micropub.**MicropubClient**(*app=None*, *client\_id=None*)

Flask-Micropub provides support for IndieAuth/Micropub authentication and authorization.

**authenticate**(*me*, *state=None*, *next\_url=None*)

Authenticate a user via IndieAuth.

Parameters

- <span id="page-11-0"></span>• **me** (string) – the authing user's URL. if it does not begin with https?://, <http://> will be prepended.
- **state** (string, optional) passed through the whole auth process, useful if you want to maintain some state, e.g. the starting page to return to when auth is complete.
- **next\_url** (string, optional) deprecated and replaced by the more general "state". still here for backward compatibility.

Returns a redirect to the user's specified authorization url, or <https://indieauth.com/auth> if none is provided.

#### **authenticated\_handler**(*f*)

Decorates the authentication callback endpoint. The endpoint should take one argument, a flask.ext.micropub.AuthResponse.

#### **authorize**(*me*, *state=None*, *next\_url=None*, *scope='read'*)

Authorize a user via Micropub.

#### Parameters

- **me** (string) the authing user's URL. if it does not begin with https?://, <http://> will be prepended.
- **state** (string, optional) passed through the whole auth process, useful if you want to maintain some state, e.g. the starting page to return to when auth is complete.
- **next** url (string, optional) deprecated and replaced by the more general "state". still here for backward compatibility.
- **scope** (string, optional) a space-separated string of micropub scopes. 'read' by default.

Returns a redirect to the user's specified authorization <https://indieauth.com/auth> if none is provided.

#### **authorized\_handler**(*f*)

Decorates the authorization callback endpoint. The endpoint should take one argument, a flask.ext.micropub.AuthResponse.

#### **init\_app**(*app*, *client\_id=None*)

Initialize the Micropub extension if it was not given app in the constructor.

#### Parameters

- **app** (*flask*.*Flask*) the flask application to extend.
- **client\_id** (string, optional) the IndieAuth client id, will be displayed when the user is asked to authorize this client. If not provided, the app name will be used.

Python Module Index

<span id="page-12-0"></span>f

flask\_micropub, [7](#page-10-0)

## Index

## A

access\_token (flask\_micropub.AuthResponse attribute), [7](#page-10-2) authenticate() (flask\_micropub.MicropubClient method), [7](#page-10-2) authenticated\_handler() (flask\_micropub.MicropubClient method), [8](#page-11-0) authorize() (flask\_micropub.MicropubClient method), [8](#page-11-0)<br>authorized handler() (flask micropub.MicropubClien (flask\_micropub.MicropubClient method), [8](#page-11-0)

AuthResponse (class in flask\_micropub), [7](#page-10-2)

## E

error (flask\_micropub.AuthResponse attribute), [7](#page-10-2)

## F

flask\_micropub (module), [7](#page-10-2)

### I

init\_app() (flask\_micropub.MicropubClient method), [8](#page-11-0)

## M

me (flask\_micropub.AuthResponse attribute), [7](#page-10-2) micropub\_endpoint (flask\_micropub.AuthResponse attribute), [7](#page-10-2) MicropubClient (class in flask\_micropub), [7](#page-10-2)

## S

scope (flask\_micropub.AuthResponse attribute), [7](#page-10-2) state (flask\_micropub.AuthResponse attribute), [7](#page-10-2)